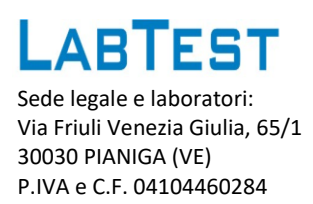

# **Abstract metodi LABTEST ai fini dell'ottenimento del marchio EU Ecolabel**

### **IILD Industrial & Institutional Laundry Detergent**

Scopo: riproporre il metodo per la valutazione della prestazione di prodotti per bucato domestico in ambiente professionale.

Applicazione: portare in un "sistema lavante" professionale le 14 macchie standard previste dal metodo domestico, con integrazione di una macchia specifica in più (deve essere una macchia di **sebo,** ad esempio cft - KCH082).

Il numero di repliche, il ciclo di lavaggi e le altre condizioni del test domestico sono valide anche in questo caso.

Usare il **massimo carico ammissibile**, il test avverrà quindi a pieno carico.

Il peso del carico, lo sporco di zavorra ed il dosaggio del detersivo di riferimento sono da riparametrare in base alla capacità della lavatrice Industriale in uso.

Prodotto di riferimento: IEC-P o prodotto di mercato\*

\*prodotto da selezionare con i criteri espressi nel documento "Framework for testing performance for industrial and institutional laundry detergents" versione 1.0 al punto 1.3.

### **PRESTAZIONI PRIMARIE**:

- soil and stain removal (SR)

- basic degree of whiteness (BDW)

## **CONDIZIONI:**

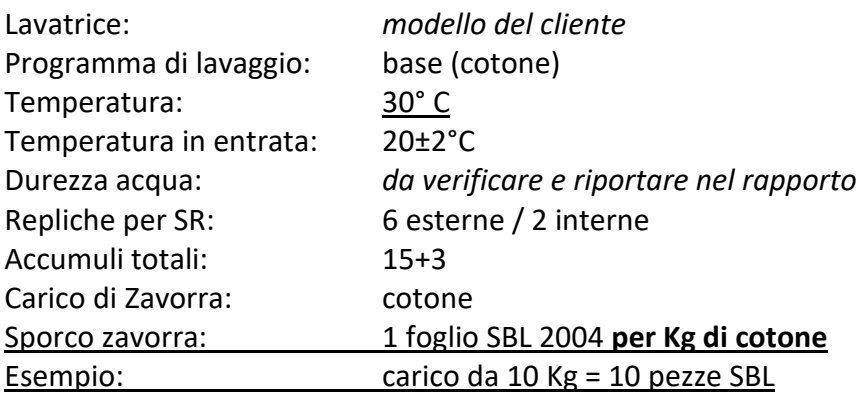

## **LETTURA DEI RISULTATI:**

Le macchie ed i tessuti bianchi sono da leggere con spettrofotometro come per il test domestico, si può usare il file excel fornito per questo metodo.

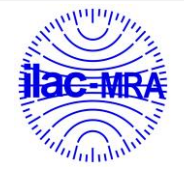

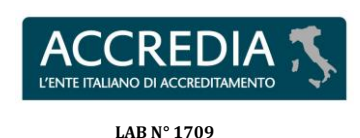